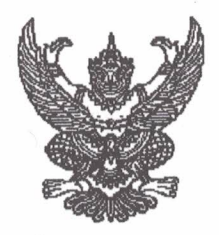

คำสั่งโรงเรียนหนองไผ่  $\vec{v}$   $\vec{v}$   $\vec{v}$  /extern

เรื่อง แต่งตั้งคณะกรรมการดำเนินการจัดกิจกรรมการอยู่ค่ายพักแรมและสอบวิชาพิเศษ ลูกเสือ-เนตรนารีสามัญรุ่นใหญ่ ชั้นมัธยมศึกษาปีที่ ๒

ด้วยกิจกรรมลูกเสือ-เนตรนารีสามัญรุ่นใหญ่ โรงเรียนหนองไผ่ อำเภอหนองไผ่ จังหวัดเพชรบูรณ์ จะดำเนินการจัดกิจกรรมอยู่ค่ายพักแรม และสอบวิชาพิเศษ ให้ลูกเสือ-เนตรนารีสามัญรุ่นใหญ่ ชั้นมัธยมศึกษาปีที่ ๒ ระหว่างวันที่ ๕ – ๗ กุมภาพันธ์ ๒๕๖๓ ณ บริเวณโรงเรียนหนองไผ่ อำเภอหนองไผ่ จังหวัดเพชรบูรณ์ เพื่อให้กิจกรรมดังกล่าวดำเนินไปด้วยความเรียบร้อย บรรลุวัตถุประสงค์ตามที่ตั้งไว้ อาศัยตามความ

ในมาตรา ๒๗ แห่งพระราชบัญญัติระเบียบข้าราชการครู และบุคลากรทางการศึกษา พ.ศ. ๒๕๔๗ ให้ไว้ ณ วันที่ ๒๔ ธันวาคม พ.ศ.๒๕๔๗ จึงแต่งตั้งคณะกรรมการดำเนินงานรับผิดชอบ การจัดกิจกรรมอยู่ค่ายพักแรม และสอบวิชาพิเศษ ลูกเสือสามัญรุ่นใหญ่ ชั้นมัธยมศึกษาปีที่ ๒ ดังนี้

๑ **คณะกรรมการที่ปรึกษา** ประกอบด้วย

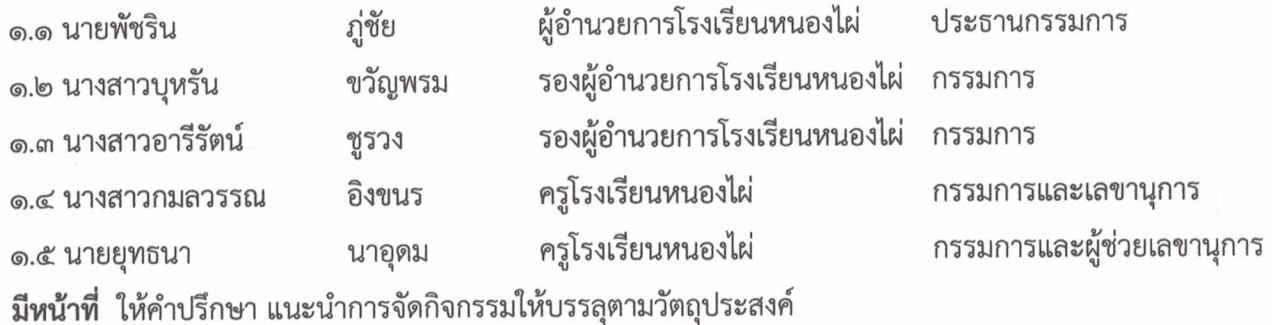

๒. คณะกรรมการดำเนินงาน ประกอบด้วย

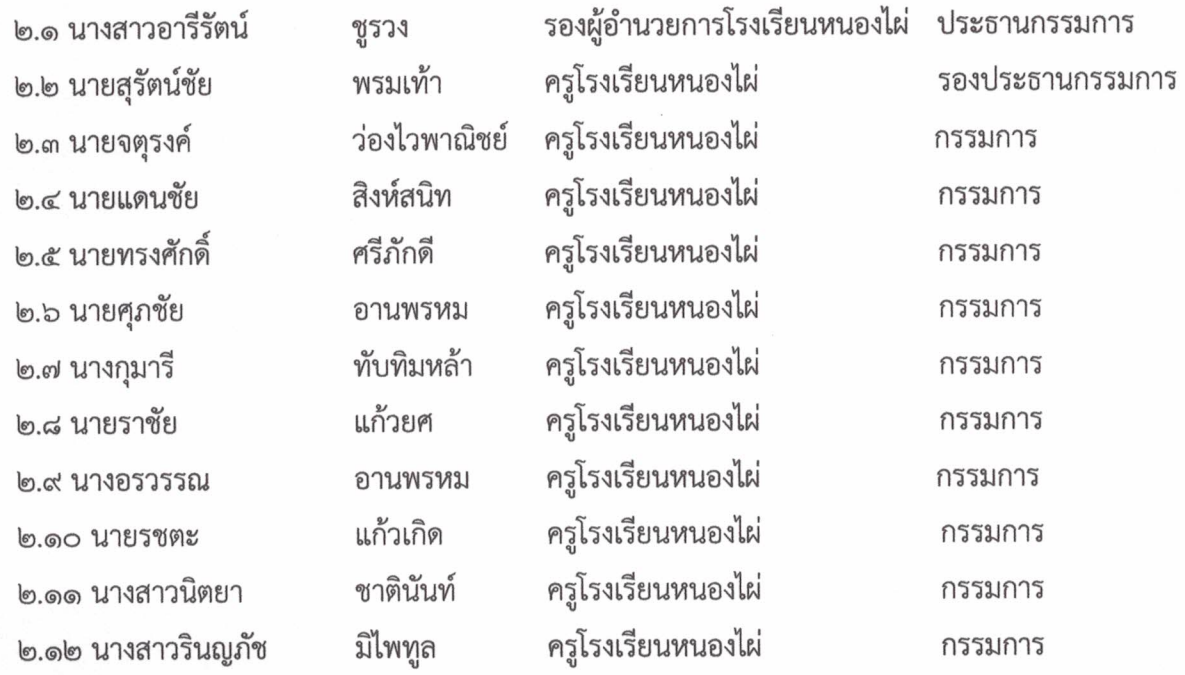

/๒.๑๓ นางกรทิพย์.....

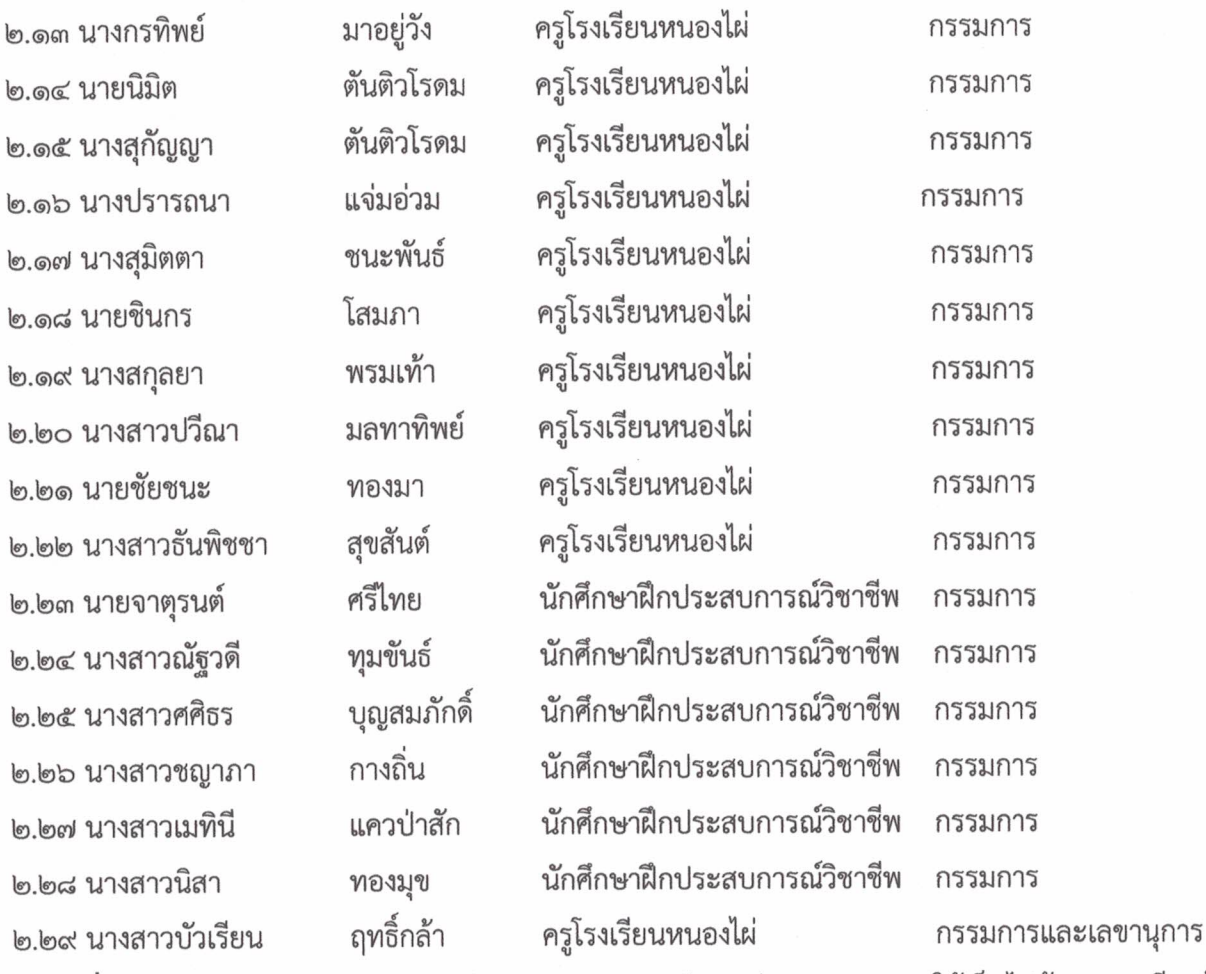

**มีหน้าที่** ดูแลรักษาความปลอดภัย จัดเตรียมและดำเนินการจัดการร่วมงานชุมนุมฯ ให้เป็นไปด้วยความเรียบร้อย ด. คณะกรรมการฝ่ายเอกสาร ประกอบด้วย

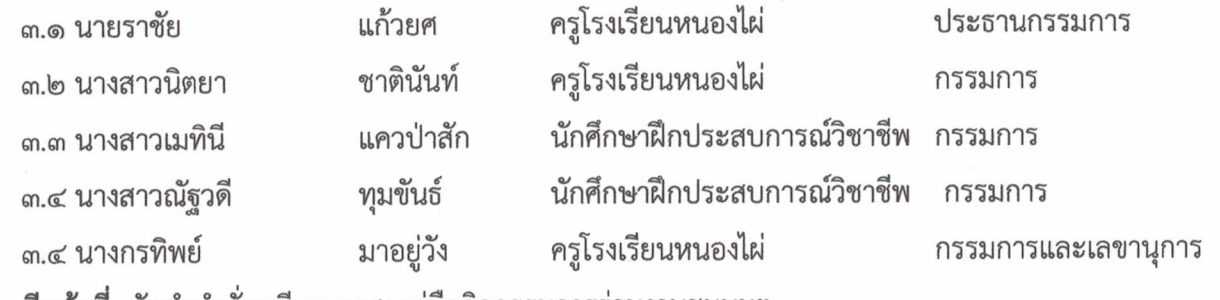

**มีหน้าที่** จัดทำคำสั่งเตรียมเอกสารคู่มือกิจกรรมการร่วมงานชุมนุมฯ

๔. คณะกรรมการฝ่ายอาหาร น้ำดื่ม และพยาบาล ประกอบด้วย

စြ

 $\overline{6}$ 

 $\overline{6}$ 

 $\epsilon$ 

 $\mathbf{e}$ 

 $\mathbf{e}$ 

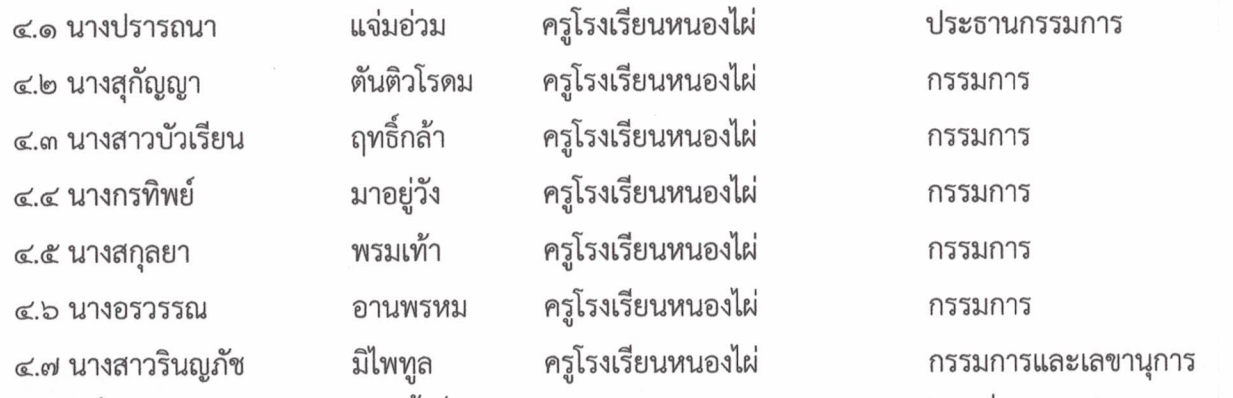

**มีหน้าที่** จัดเตรียมประกอบอาหารน้ำดื่มของผู้กำกับลูกเสือและลูกเสือและยารักษาโรคเพื่อช่วยเหลือปฐมพยาบาล เบื้องต้น

/๕. คณะกรรมการฝ่ายตกแต่งค่าย.....

๕. คณะกรรมการฝ่ายตกแต่งค่าย แสง เสียง ประกอบด้วย

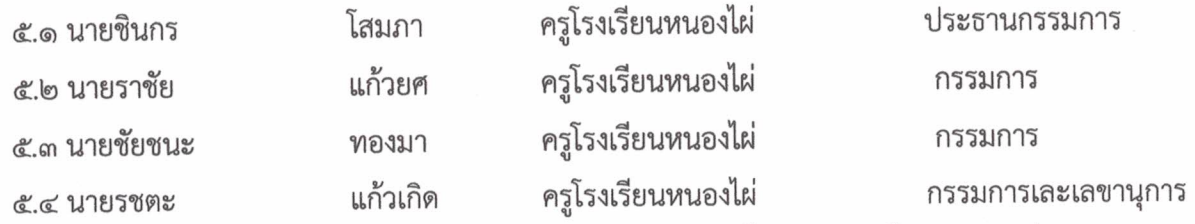

**มีหน้าที่** จัดเตรียมสถานที่หน้าค่าย ดูแลการตกแต่งค่าย ห้องอาบน้ำ จัดหา ติดตั้ง ควบคุมเครื่องเสียง ไฟฟ้า

## ๖. คณะกรรมการฝ่ายการเงิน ประกอบด้วย

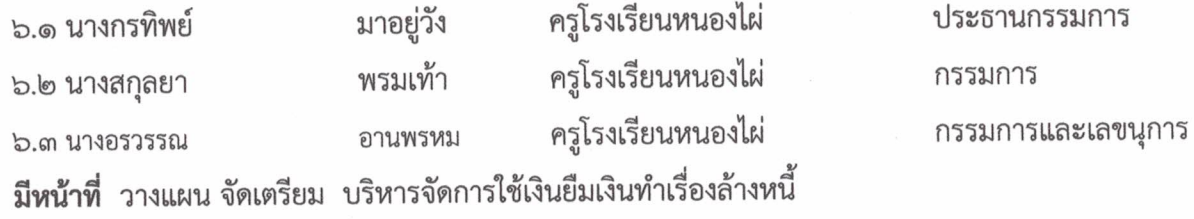

## ๗. คณะกรรมการรับรายงานตัว ประกอบด้วย

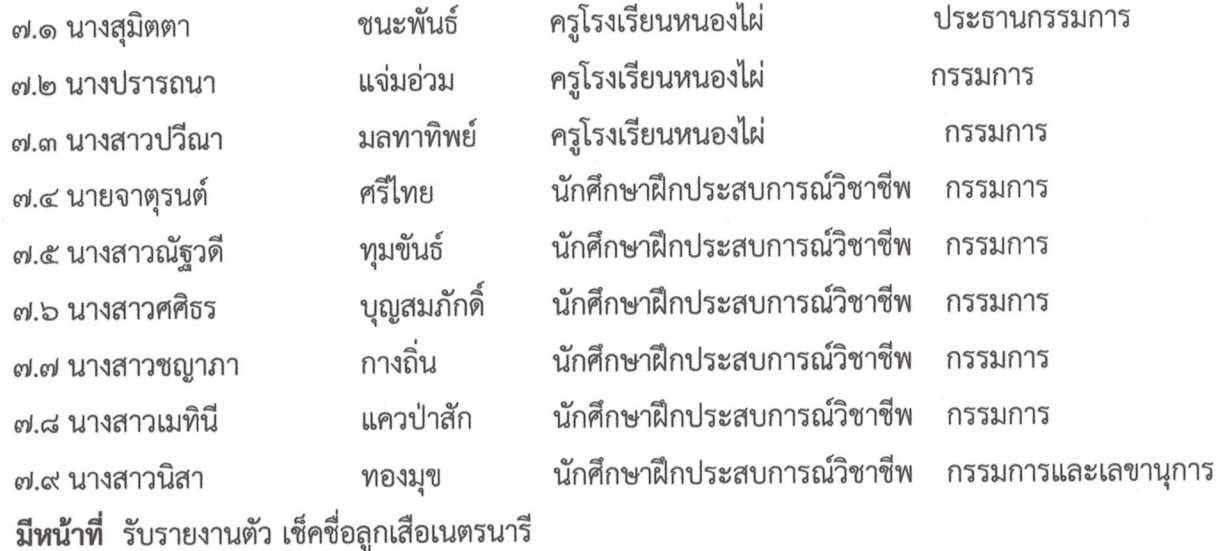

## ๔. คณะกรรมการเตรียมพิธีเปิด-ปิดกองประจำวัน ประกอบด้วย

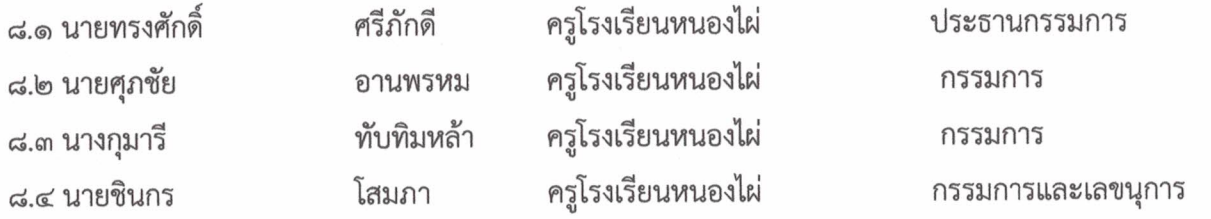

**มีหน้าที่** จัดเตรียมพิธีเปิด-ปิดกองประจำวัน จัดเตรียมเสาธงเชือก อุปกรณ์ต่างๆ ให้เป็นไปด้วยความเรียบร้อย

# ๙. คณะกรรมการฝ่ายสถานที่ ประกอบด้วย

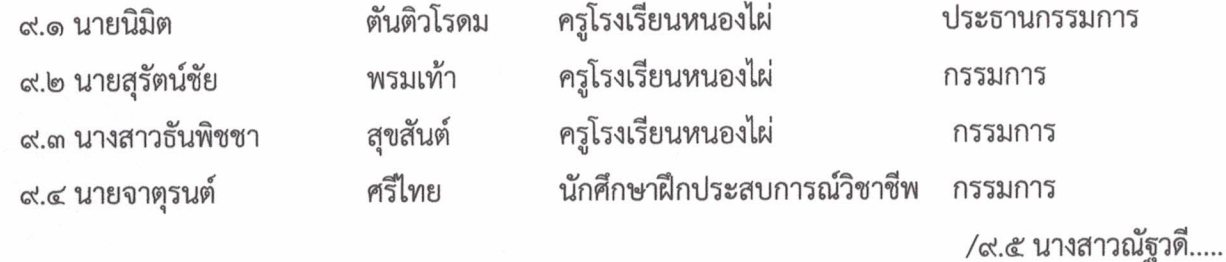

ണ

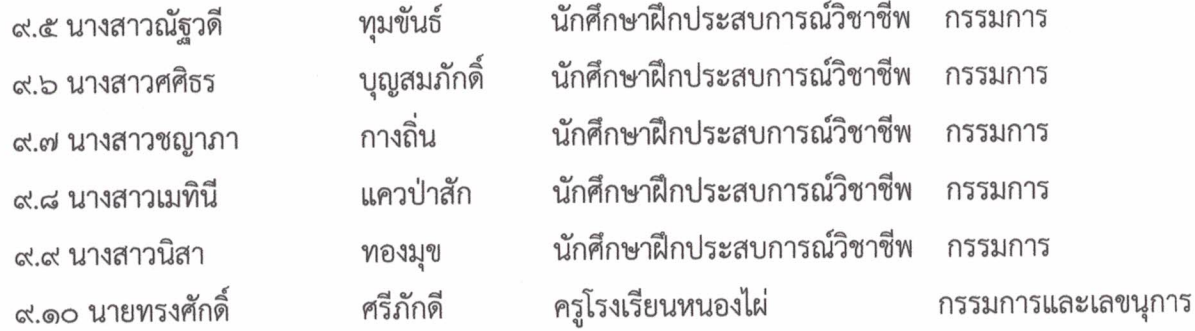

**มีหน้าที่** จัดสถานที่ ดูความเป็นระเบียบเรียบร้อยของบริเวณค่ายทั้งหมด ให้เป็นไปด้วยความเรียบร้อย ๑๐. คณะกรรมการฝ่ายสถานที่ กิจกรรมชุมนุมรอบกองไฟ ประกอบด้วย

คณะกรรมการฝ่ายสถานที่ ประกอบด้วย ครูโรงเรียนหนองไผ่ พรมเท้า กรรมการ ๙.๑ นายสุรัตน์ชัย ครูโรงเรียนหนองไผ่ ๙.๒ นางสาวธันพิชชา สุขสันต์ กรรมการ นักศึกษาฝึกประสบการณ์วิชาชีพ กรรมการ ศรีไทย ๙.๓ นายจาตุรนต์ นักศึกษาฝึกประสบการณ์วิชาชีพ ๙.๔ นางสาวณัฐวดี ทุมขันธ์ กรรมการ บุญสมภักดิ์ นักศึกษาฝึกประสบการณ์วิชาชีพ กรรมการ ๙.๕ นางสาวศศิธร กางถิ่น นักศึกษาฝึกประสบการณ์วิชาชีพ กรรมการ ๙.๖ นางสาวชญาภา นักศึกษาฝึกประสบการณ์วิชาชีพ กรรมการ แควป่าสัก ๙.๗ นางสาวเมทินี นักศึกษาฝึกประสบการณ์วิชาชีพ กรรมการ ๙.๘ นางสาวนิสา ทองมุข ครูโรงเรียนหนองไผ่ กรรมการและเลขนุการ ๙.๙ นายศุภชัย อานพรหม

มีหน้าที่ จัดสถานที่ กิจกรรมชุมนุมรอบกองไฟ โต๊ะประธาน ๑ ชุด เก้าอี้สำหรับครูและแขกที่มาร่วมงาน จำนวน ๒๐๐ ตัว ให้เรียบร้อย

## ๑๑. คณะกรรมการฝ่ายเดินทางไกล ประกอบด้วย

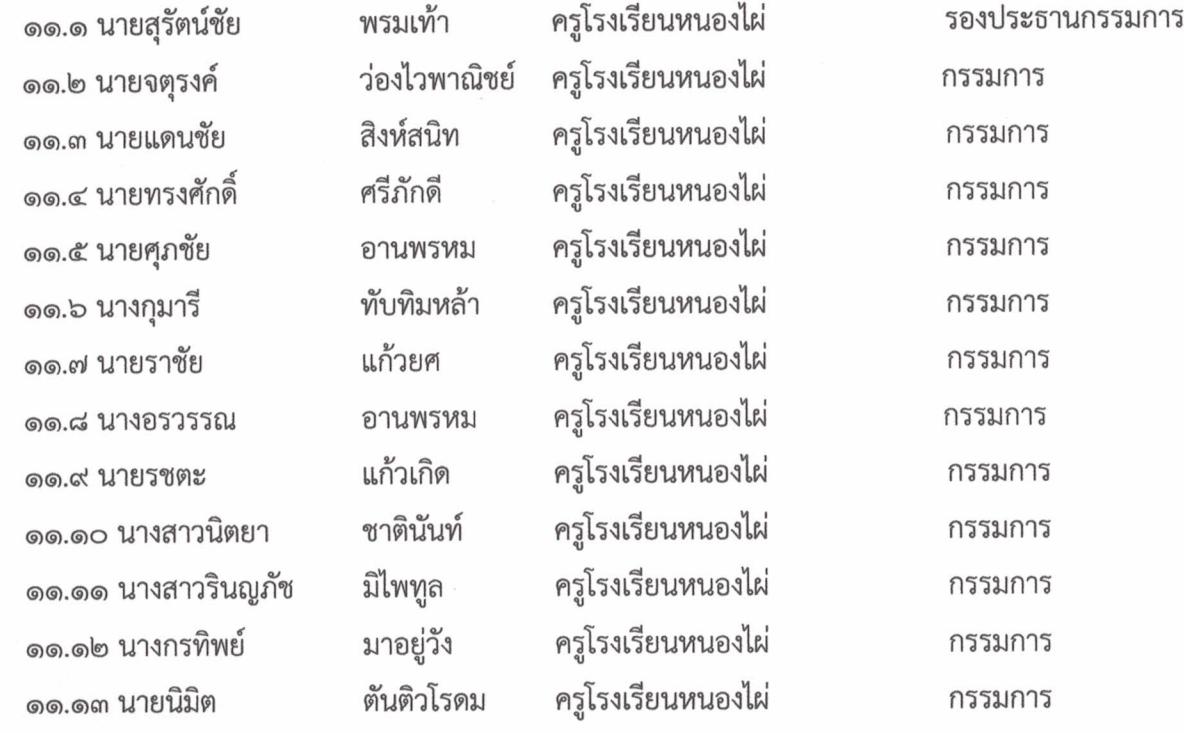

 $\mathbb{C}^{\prime}$ 

/๑๑.๑๔ นางสุกัญญา.....

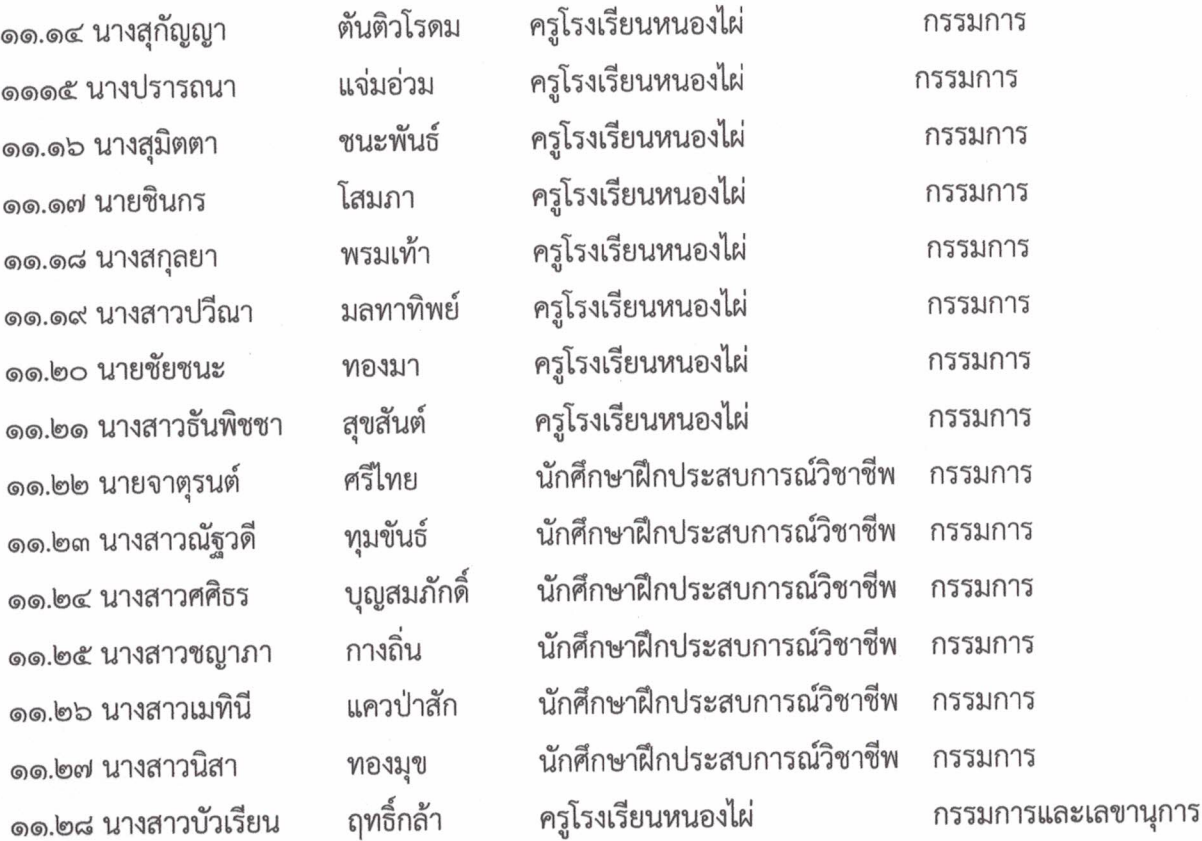

**@@.@** 

෧෧෧෮

෧෧.෧

෧෧.෧

෧෧.๒

தை.

෧෧.෨

෧෧.๒

෧෧.๒

๑๒.๑๗ นายชินกร

มีหน้าที่ ตรวจสอบ เช็คชื่อลูกเสือเนตรนารี ให้เข้าฐานเดินทางไกล จัดกิจกรรมให้เป็นไปด้วยความเรียบร้อย ๑๒. คณะกรรมการนั้นทนาการและจัดการชุมนุมรอบกองไฟ ประกอบด้วย

ครูโรงเรียนหนองไผ่ ๑๒.๑ นายสุรัตน์ชัย ประธานกรรมการ พรมเท้า ครูโรงเรียนหนองไผ่ ว่องไวพาณิชย์ ๑๒.๒ นายจตุรงค์ กรรมการ ครุโรงเรียนหนองไผ่ ๑๒.๓ นายแดนชัย สิงห์สนิท กรรมการ ครูโรงเรียนหนองไผ่ ๑๒.๔ นายทรงศักดิ์ ศรีภักดี กรรมการ ครูโรงเรียนหนองไผ่ ๑๒.๕ นายศุภชัย กรรมการ อานพรหม ครูโรงเรียนหนองไผ่ กรรมการ ทับทิมหล้า ๑๒.๖ นางกุมารี ครูโรงเรียนหนองไผ่ แก้วยศ กรรมการ ๑๒.๗ นายราชัย ครูโรงเรียนหนองไผ่ กรรมการ อานพรหม ด๒.๘ นางอรวรรณ ครูโรงเรียนหนองไผ่ แก้วเกิด กรรมการ ๑๒.๙ นายรชตะ ครูโรงเรียนหนองไผ่ ชาตินันท์ กรรมการ ๑๒.๑๐ นางสาวนิตยา ครูโรงเรียนหนองไผ่ ๑๒.๑๑ นางสาวรินญภัช มีไพทูล กรรมการ ครูโรงเรียนหนองไผ่ ๑๒.๑๒ นางกรทิพย์ มาอยู่วัง กรรมการ ครูโรงเรียนหนองไผ่ ตันติวโรดม ๑๒.๑๓ นายนิมิต กรรมการ ครูโรงเรียนหนองไผ่ ตับติวโรดม กรรมการ ๑๒.๑๔ นางสุกัญญา ครูโรงเรียนหนองไผ่ ด๒ด๕ นางปรารถนา แจ่มอ่วม กรรมการ ครูโรงเรียนหนองไผ่ ชนะพันธ์ กรรมการ ๑๒.๑๖ นางสุมิตตา

ครูโรงเรียนหนองไผ่

โสมภา

/๑๒.๑๘ นางสกุลยา.....

กรรมการ

œ

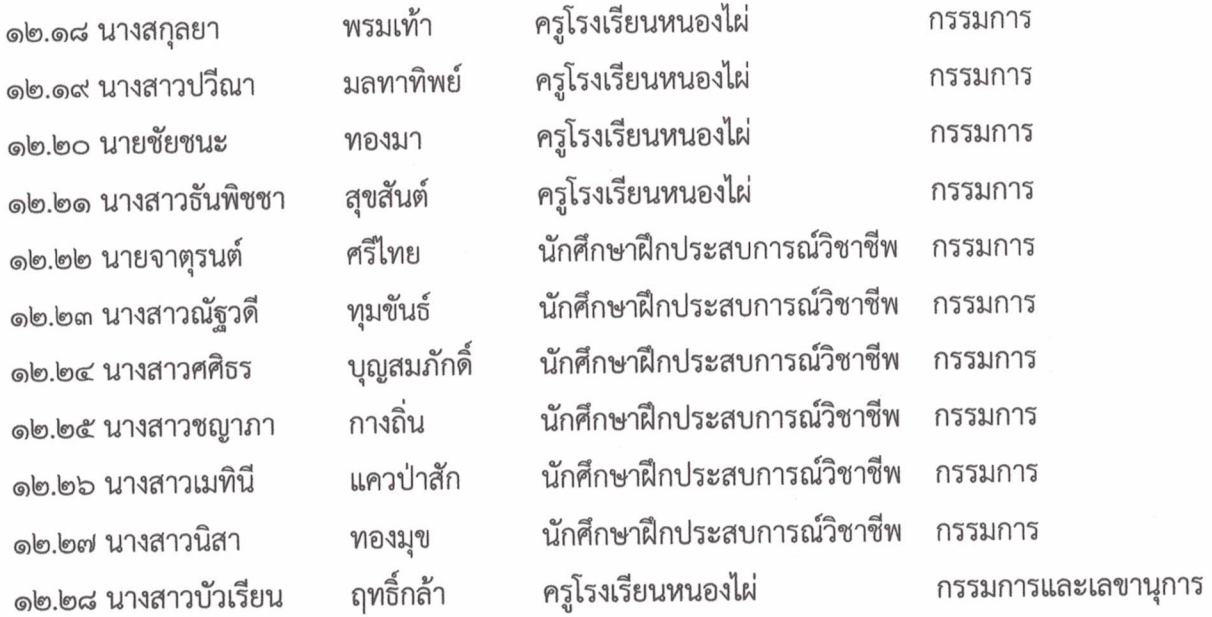

**มีหน้าที่** จัดเตรียมและดำเนินการจัดกิจกรรมชุมนุมรอบกองไฟ ให้เป็นไปด้วยความเรียบร้อย

# ุด๓. คณะกรรมการแสดงดนตรีและละคร ประกอบด้วย

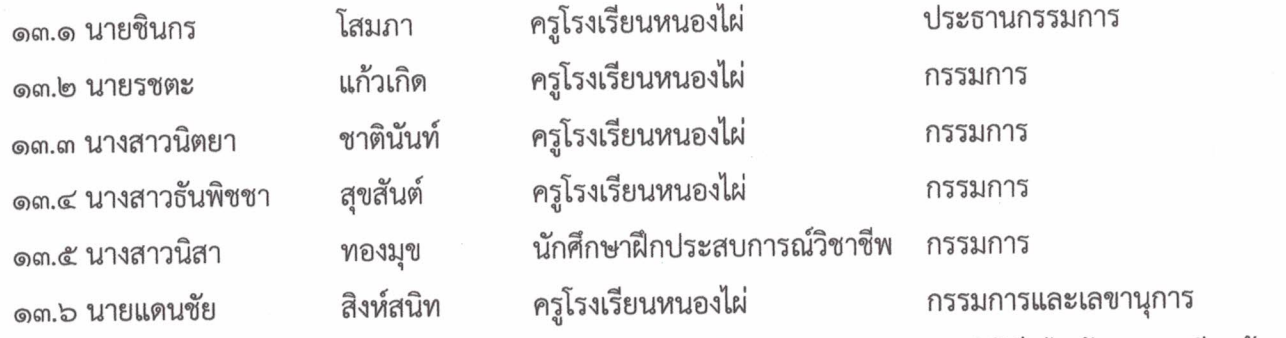

**มีหน้าที่** จัดเตรียมเครื่องดนตรีควบคุมฝึกซ้อม ลูกเสือเนตรนารี ในการแสดงแสดงละครให้เป็นไปด้วยความเรียบร้อย ๑๔. คณะกรรมการฝ่ายออกกำลังกาย ประกอบด้วย

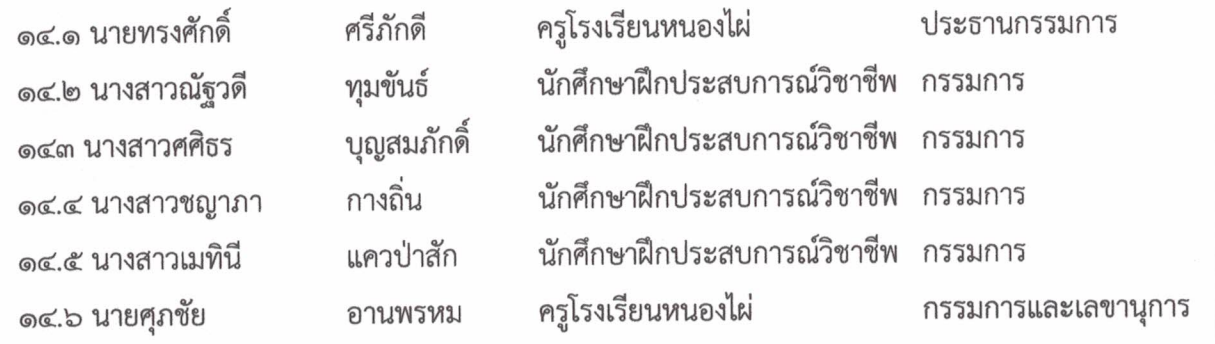

มีหน้าที่ จัดกายบริหารในช่วงเช้าของการอยู่ค่ายพักแรม

๑๕. คณะกรรมการจัดหารางวัล ประกอบด้วย

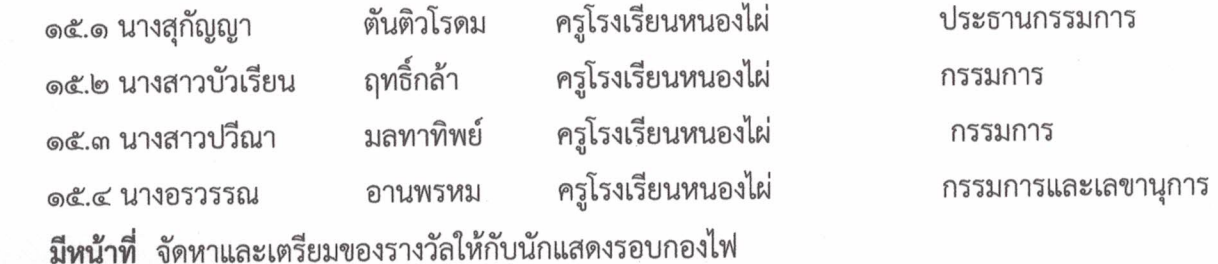

 $\overline{b}$ 

/๑๖. คณะกรรมการถ่ายภาพ.....

๑๖. คณะกรรมการถ่ายภาพ

๑๗.๘ นายทรงศักดิ์

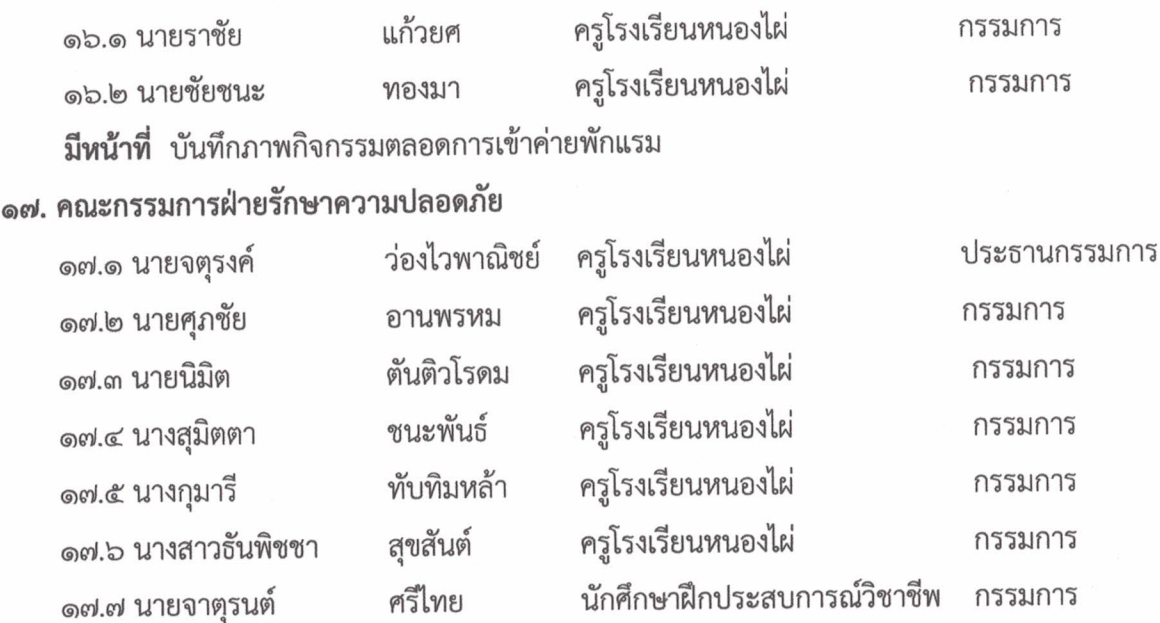

**มีหน้าที่** วางแผน จัดเตรียม ประสานงานกับฝ่ายต่างๆเพื่อดูแลความปลอดภัยของลูกเสือเนตรนารี ตลอดการเข้าค่ายพักแรม

ครูโรงเรียนหนองไผ่

กรรมการและเลขนุการ

๑๘. คณะกรรมการฝ่ายประเมินผล ประกอบด้วย

ศรีภักดี

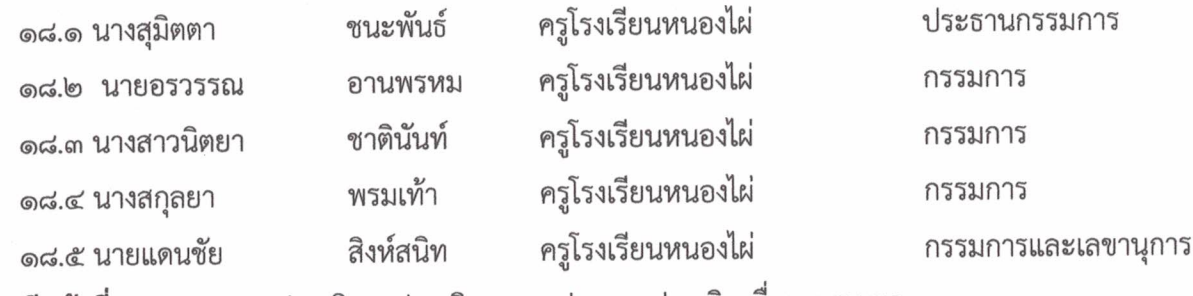

**มีหน้าที่** ออกแบบการประเมิน ประเมินผล สรุปผลการประเมินเพื่อรายงานผล

ให้ผู้ที่ได้รับการแต่งตั้งปฏิบัติหน้าที่ด้วยความเรียบร้อย มีประสิทธิภาพ และบังเกิดผลดีต่อทางราชการ

สั่ง ณ วันที่ ตา9 มกราคม พ.ศ. ๒๕๖๓

(ลงชื่อ)

(นายพัชริน ภู่ชัย) ผู้อำนวยการโรงเรียนหนองไผ่

### กำหนดการ

กิจกรรมอยู่ค่ายพักแรมและสอบวิชาพิเศษลูกเสือ-เนาตรนารีสามัญรุ่นใหญ่ ชั้นมัธยมศึกษาปีที่ ๒ วันที่ ๕ - ๗ กุมภาพันธ์ ๒๕๖๓

ณ โรงเรียนหนองไผ่ อำเภอหนองไผ่ จังหวัดเพชรบูรณ์

֍֍֍֍֍֍֍֍֍֍֍֍֍֍֍֍֍֍֍֍֍֍֍֍

## ๕ กุมภาพันธ์ ๒๕๖๓

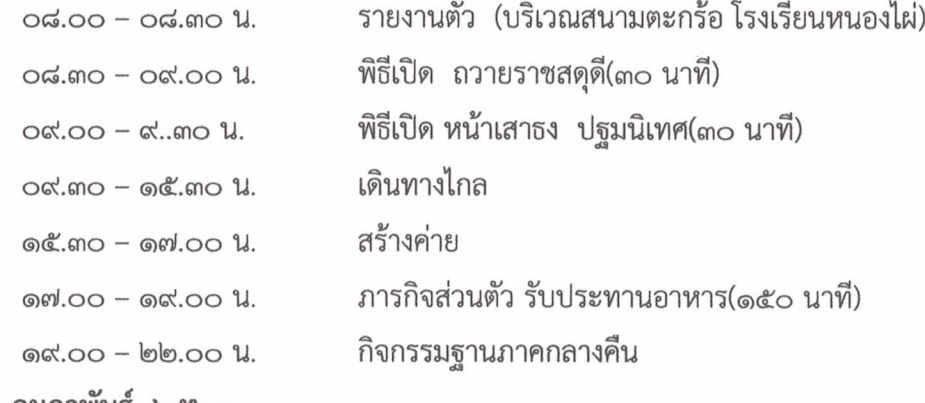

#### ๖ กุมภาพันธ์ ๒๕๖๓

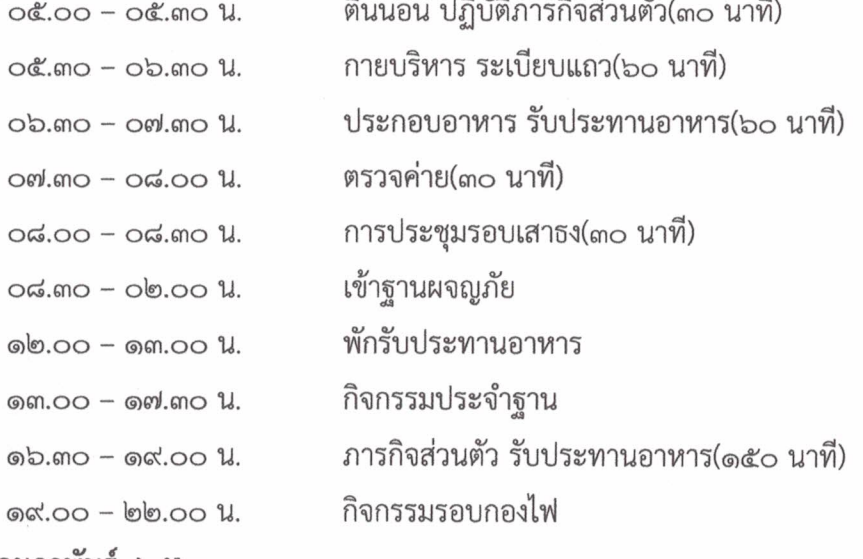

#### ๗ กุมภาพันธ์ ๒๕๖๓

 $\circ$ 

 $\circ$ 

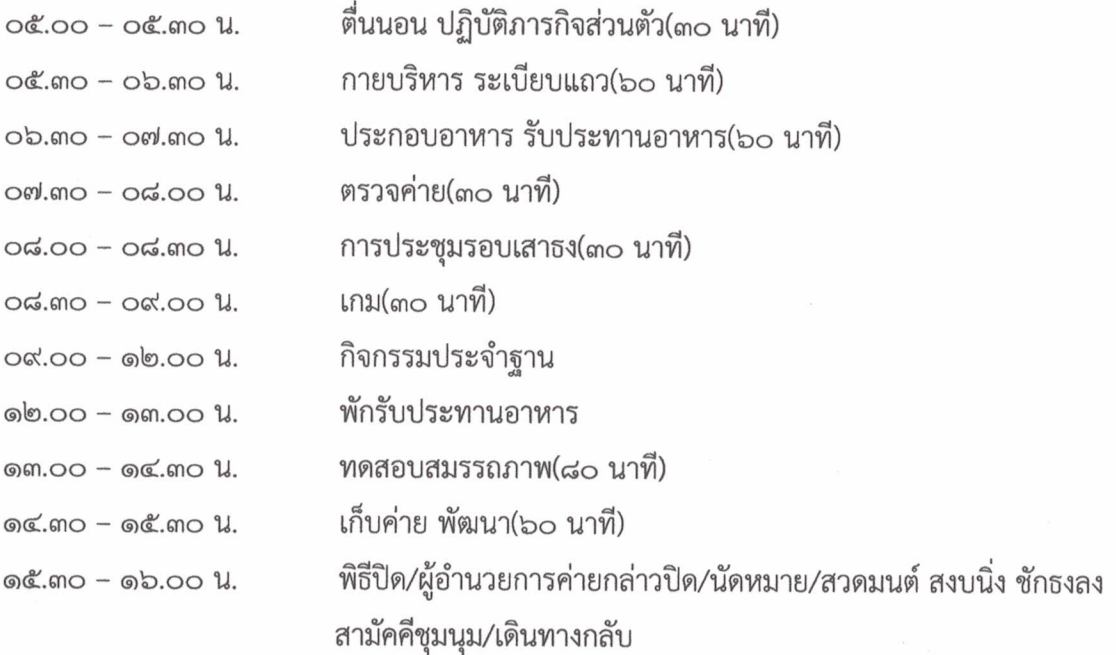

หมายเหตุ กำหนดการอาจเปลี่ยนแปลงได้ตามความเหมาะสม